# Street Smart Feeder Site Exploit

www.StreetSmartWebArt.com

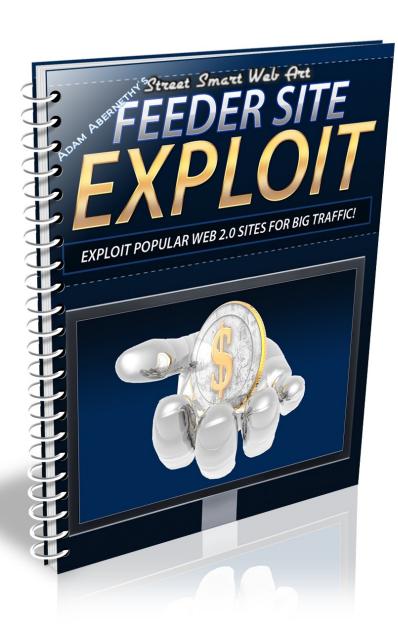

#### **Table of Contents**

| FEEDER SITE EXPLOIT                | 1  |  |
|------------------------------------|----|--|
| TABLE OF CONTENTS                  | 2  |  |
| INTRODUCTION TO FEEDER SITES       | 3  |  |
| KING OF THE FEEDER SITES           | 5  |  |
| TRAFFIC FROM THE BIG SQUID         | 8  |  |
| INSTANT TRAFFIC - JUST ADD CONTENT | 11 |  |

#### **Introduction To Feeder Sites**

Have you ever heard the term "feeder sites"? If not, let me explain real quickly exactly what they are and why they are so important in your efforts to generate targeted traffic to your website.

Feeder sites are remotely hosted websites, housed by third party service providers who offer a place for people to create webpages, develop blogs, and share their article content.

Feeder sites benefit by the vast amount of content submitted regularly to their communities by active members. The more quality content that a website has, the more authority it's given by the major search engines.

And that's part of why feeder sites are so incredibly powerful at generating massive amounts of traffic to your websites.

Because these feeder sites are deemed to be authority sites by the search engines, you'll benefit from the "authority connection" you're given when you submit content that includes a link back to your site.

Consider just how much easier it will be to get your website indexed, build a brand, establish your presence and dominate your niche markets when you are able to siphon traffic from some of the

Internet's most popular social communities!

And that's what Feeder Site Exploit it all about. By creating high quality blogs, websites and information pages on established feeder portals, you can begin to generate highly targeted traffic to your site in a matter of a few short hours. In addition, you'll be able to link to any number of sites, so you can maximize the value of EVERY feeder page you create, so that it lends authority to multiple pages!

So without further delay, let's set up our first high powered feeder site campaign!

#### **King Of The Feeder Sites**

There are literally hundreds of feeder sites online that you can use to siphon traffic from the search engines and from the popularity of the feeder communities themselves, but if you're limited on time, you'll want to focus on the highest authority sites – as they'll provide you with the most traffic in the shortest amount of time.

The "King of the Feeder Sites" is Hubpages. While there are other feeder sites equally as popular, from consistent testing, I have always found that pages featured on HubPages not only generates the most traffic to my site, but also the most revenue based on their revenue-sharing program.

Visit: http://www.HubPages.com

You see, there's an added benefit to creating pages on feeder sites outside of the massive traffic you'll receive. Many feeder sites will feature advertisements on the pages that you create (primarily Adsense), and as an active member of their community, you'll receive a percentage of all earnings generated from people clicking on these ads!

Not only is Hub Pages very easy to use, but once you've established an account with them, and have set up 6-8 hub pages, all of the links

featured within your pages will count as valid backlinks. This means that you'll be able to solidify prominent backlinks from an authority site, and boost up your search engine ranking at the same time!

When you initially set up a Hub Pages account, the links contained within your content are deemed "no follow" meaning that they won't count as a valid backlink. It's not difficult to change this however.

All you need to do is increase the number of hubs you create, focusing on quality content with no links contained in your content.

Then, once your HubPage status has been upgraded so that your links start to count, modify your article content to feature a direct backlink to your sales page, squeeze page or another feeder site!

When creating your hubs, you want to be careful to incorporate relevant keywords into both your hub content and the title itself. This will help your page get ranked within the search engines and will generate more exposure from on-site searches as well.

In order to drive traffic to your hub pages, I recommend creating backlinks to your hubs, posting relevant comments on other people's hubs (look for popular hubs that are in your niche market), and get involved with the HubPages community by following other hubbers, and writing as man quality hubs as you can.

If you aren't sure what to write about, spend some time browsing through existing hubs, keeping an eye out for hubs that have generated a significant number of comments and traffic. Then, create a similar hub of your own!

Remember: Emulate, don't imitate!

#### Traffic From The Big Squid

Squidoo was

One of the best strategies for generating traffic from Squidoo is to:

- 1) Choose a topic carefully. You want your Squidoo lenses to be focused around a specific topic, rather than spread out to cover multiple niches. Once you have traffic flowing into your Squidoo lenses, you can quickly expand your outreach by developing additional lenses on other topics.
- 2) Create 10-20 articles on your chosen topic, being careful not to keyword stuff! You want you incorporate relevant keywords into your content but you want to be careful that your material is comprehensive and won't be penalized in the search engines or deemed inappropriate by Squidoo.
- 3) Create a Squidoo lens for each of your articles. Your articles should be between 500-800 words long. You can write one lengthy article per Squidoo lens and break it up into smaller segments, utilizing Squidoo's option to incorporate content boxes within your lens. Include images whenever possible to represent and highlight

the information.

- 4) Use Squidoo's tagging system to assign relevant keywords to each of your Squidoo lenses. You want to be careful not to include too many keywords however! Good rule of thumb is to keep your keyword tags below 10 per lens.
- 5) Internally link each Squidoo lens to each other. This will help your content retain link juice and will funnel traffic from one lens to another.
- 6) Include a direct link to your squeeze page or sales page from each lens, and enable modules within your lens, so that it's more interactive, encouraging comments and feedback from visitors.

Continue expanding your Squidoo network by developing new lenses every week.

Now, for the important part.

You want Google and other search engines to quickly index your Squidoo lens and based on Google's changes involving how they update content within the Web Index, you can quickly publish your Squidoo lenses and have them appear within Google in a matter of a few short hours!

Here's how:

Once you have developed a handful of quality lenses that contain 2-3 articles, various modules to promote interaction, and you've assigned tags and keywords to your lens, visit <a href="http://www.Mixx.com">http://www.Mixx.com</a> to bookmark each lens.

You also want to optimize your Squidoo lens titles. Be careful when choosing a title for your lenses because it plays a significant role in optimizing your pages for the search engines. Include important keywords in both the titles and description tags for your Squidoo lens,

Bookmarking your lenses will speed up the indexing process and you could begin to see your Squidoo lens appear within the Google index in a matter of a few short hours.

You can bookmark your lenses using other resources as well including:

http://www.TagFoot.com

http://www.Netvouz.com

http://delicious.com/

#### But you're not quite done yet!

The next step is to ping each lens at <a href="http://www.SquidUtils.com">http://www.SquidUtils.com</a>

SquitUtils offers many different tools and utilities to help you increase exposure for your Squidoo lenses. I recommend bookmarking this valuable resource, as it's likely you'll return to it quite frequently!

#### Instant Traffic - Just Add Content

There are many other feeder sites that you should focus on as part of your traffic generation campaign, including:

Blogger & Wordpress

Blogger, found at <a href="http://www.Blogger.com">http://www.Blogger.com</a> is a great way to generate quick traffic from Google by creating high quality blog pages, complete with article content and direct links to your websites.

Wordpress, found at <a href="http://www.Wordpress.com">http://www.Wordpress.com</a> offers equal space, giving you the opportunity to build quality blog pages that attract organic traffic quickly.

The idea is to spend time developing a quality blog. You want to

include 3-4 articles per blog, linking back to your squeeze or sales page, while utilizing optimization strategies to ensure your blog page is prominently featured in the major search engines (where you'll receive the majority of your traffic initially).

Extra Street Smart Tip:

To jump start your websites traffic, add each blog to a series of communities including:

http://www.BlogCatalog.com

http://www.MyBlogLog.com

Then, ping each blog at <a href="www.Technorati.com">www.Technorati.com</a> and allow your visitors to subscribe to your RSS feed by creating an account with <a href="www.FeedBurner.com">www.FeedBurner.com</a>

Best of Luck in all your efforts, Adam

#### Adam Abernethy

Adam Abernethy
Director - Street Smart Web Art

If I or my team can be of any further assistance, please visit at: <a href="http://www.StreetSmartWebArt.com">http://www.StreetSmartWebArt.com</a>